# **PREV Function**

## **Contents:**

- [Basic Usage](#page-0-0)
- [Syntax and Arguments](#page-0-1)
	- [col\\_ref](#page-0-2)
	- k integer
- [Examples](#page-1-1)
	- [Example Examine prior order history](#page-1-2)

Extracts the value from a column that is a specified number of rows before the current value.

- The row from which to extract a value is determined by the order in which the rows are organized at the time that the function is executed.
- If you are working on a randomly generated sample of your dataset, the values that you see for this function might not correspond to the values that are generated on the full dataset during job execution.
- If the previous value is missing or null, this function generates a missing value.
- You can use the group and order parameters to define the groups of records and the order of those records to which this function is applied.
- This function works with the following transforms:
	- [Window Transform](https://docs.trifacta.com/display/AWS/Window+Transform)
	- [Set Transform](https://docs.trifacta.com/display/AWS/Set+Transform)
	- [Derive Transform](https://docs.trifacta.com/display/AWS/Derive+Transform)

**Wrangle vs. SQL:** This function is part of Wrangle , a proprietary data transformation language. Wrangle is not SQL. For more information, see [Wrangle Language](https://docs.trifacta.com/display/AWS/Wrangle+Language).

## <span id="page-0-0"></span>Basic Usage

prev(myNumber, 1) order:Date

**Output:** Returns the value in the row in the myNumber column immediately preceding the current row, when ordered by Date.

## <span id="page-0-1"></span>Syntax and Arguments

prev(col\_ref, k\_integer) order: order\_col [group: group\_col]

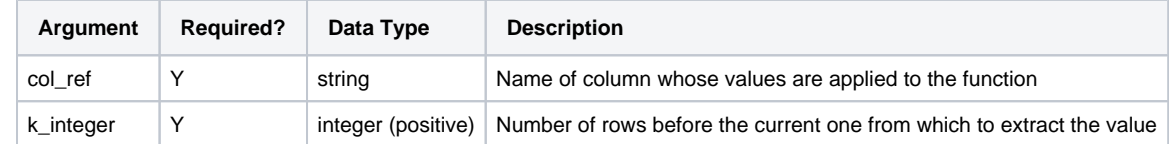

For more information on the order and group parameters, see [Window Transform](https://docs.trifacta.com/display/AWS/Window+Transform).

For more information on syntax standards, see [Language Documentation Syntax Notes](https://docs.trifacta.com/display/AWS/Language+Documentation+Syntax+Notes).

#### <span id="page-0-2"></span>**col\_ref**

Name of the column whose values are used to extract the value that is  $k$ -integer values before the current one.

Multiple columns and wildcards are not supported.

### **Usage Notes:**

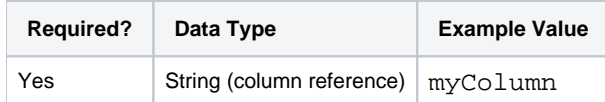

## <span id="page-1-0"></span>**k\_integer**

Integer representing the number of rows before the current one from which to extract the value.

- Value must be a positive integer. For negative values, see [NEXT Function](https://docs.trifacta.com/display/AWS/NEXT+Function).
- $\bullet$  k=1 represents the immediately preceding row value.
- If k is greater than or equal to the number of values in the column, all values in the generated column are missing. If a group parameter is applied, then this parameter should be no more than the maximum number of rows in the groups.
- If the range provided to the function exceeds the limits of the dataset, then the function generates a null value.
- If the range of the function is valid but includes missing values, the function generates a missing, non-null value.

#### **Usage Notes:**

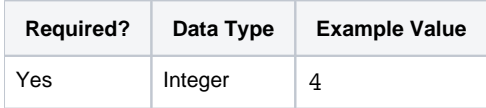

## <span id="page-1-1"></span>Examples

**Tip:** For additional examples, see [Common Tasks](https://docs.trifacta.com/display/AWS/Common+Tasks).

## <span id="page-1-2"></span>**Example - Examine prior order history**

This example describes how you can use the PREV function to analyze data that is available in a window in rows before the current one.

#### **Functions:**

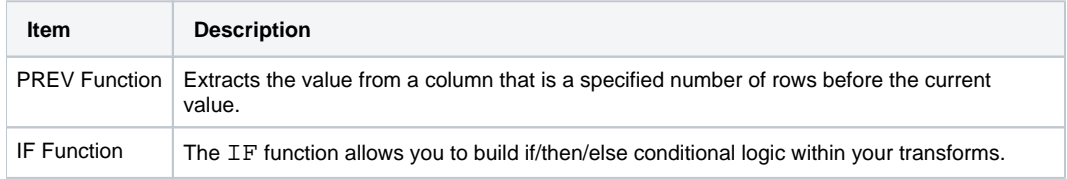

The following dataset contains orders for multiple customers over a period of a few days, listed in no particular order. You want to assess how order size has changed for each customer over time and to provide offers to your customers based on changes in order volume.

#### **Source:**

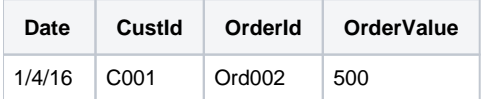

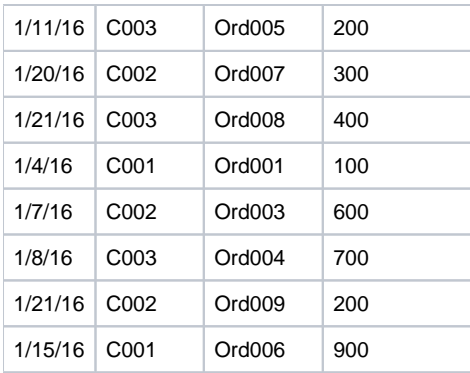

### **Transformation:**

When the data is loaded into the Transformer page, you can use the PREV function to gather the order values for the previous two orders into a new column. The trick is to order the window transform by the date and group it by customer:

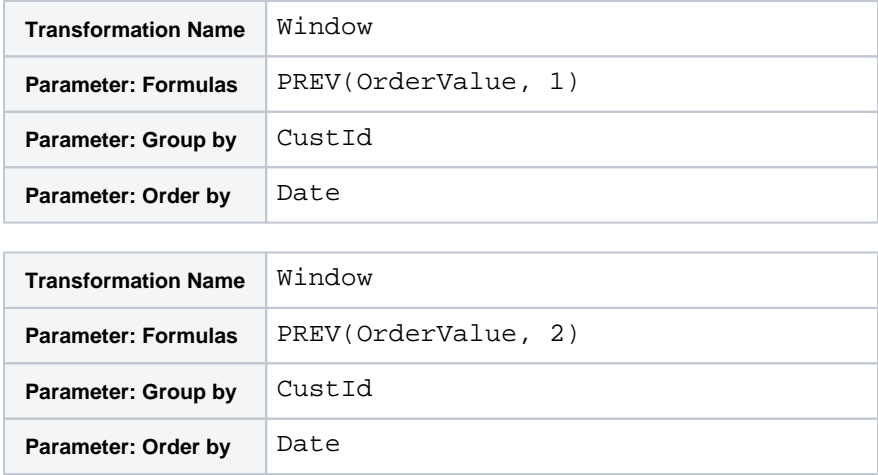

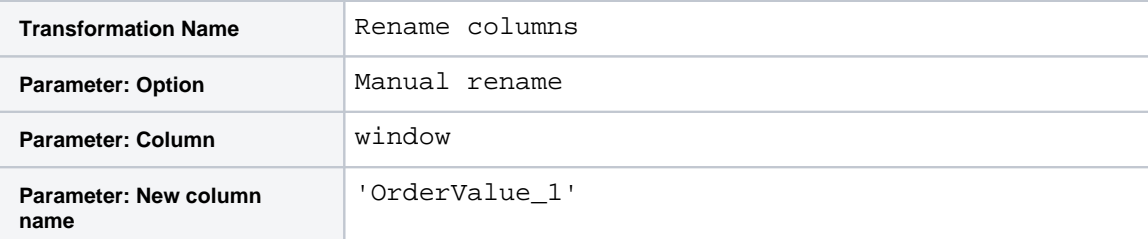

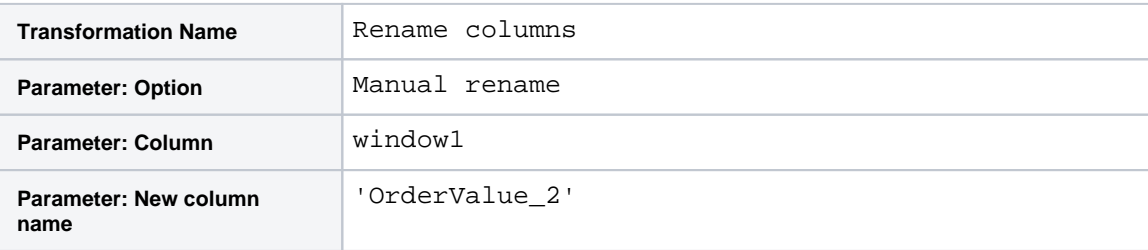

You should now have the following columns in your dataset: Date, CustId, OrderId, OrderValue, OrderVal ue\_1, OrderValue\_2.

The two new columns represent the previous order and the order before that, respectively. Now, each row contains the current order (OrderValue) as well as the previous orders. Now, you want to take the following customer actions:

- If the current order is more than 20% greater than the sum of the two previous orders, send a rebate.
- If the current order is less than 90% of the sum of the two previous orders, send a coupon.
- Otherwise, send a holiday card.

To address the first one, you might add the following, which uses the IF function to test the value of the current order compared to the previous ones:

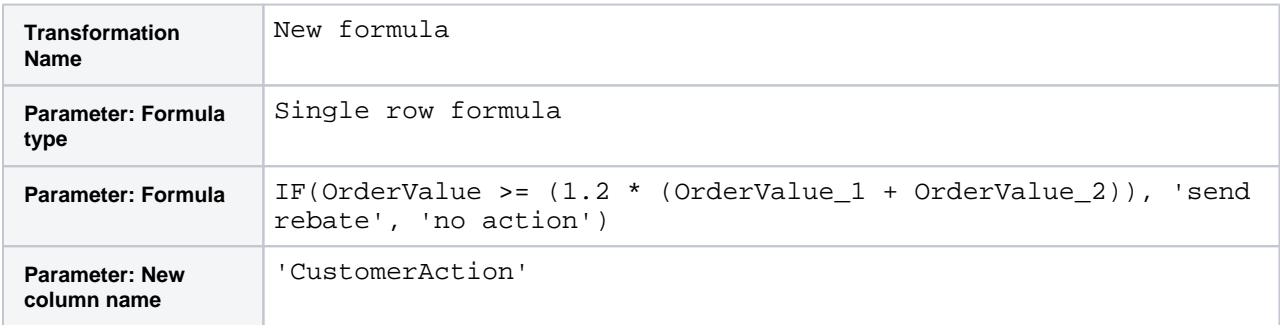

You can now see which customers are due a rebate. Now, edit the above and replace it with the following, which addresses the second condition. If neither condition is valid, then the result is send holiday card.

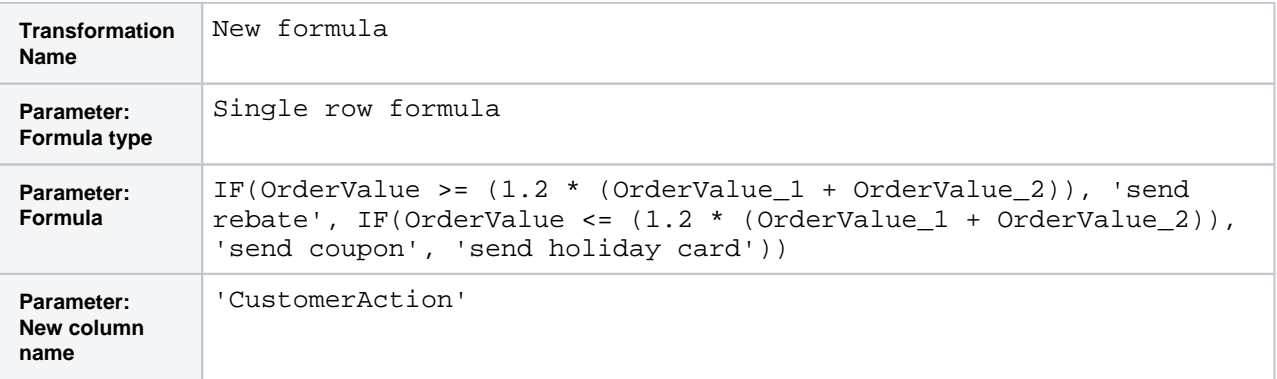

## **Results:**

After you delete the OrderValue\_1 and OrderValue\_2 columns, your dataset should look like the following. Since the transformations with PREV functions grouped by CustId, the order of records has changed.

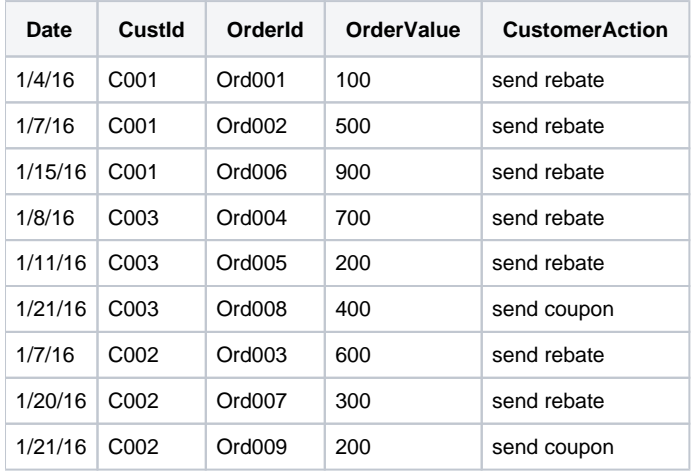